#### **PROTOKOLL FÖRT VID MÖTE MED STYRELSEN AV SVENSKA SEKTIONEN AV AMNESTY INTERNATIONAL 23 SEPTEMBER 2023**

**Tid:** Lördagen den 23 september kl 09.00-18.30 **Plats:** Sekreteriatet **Justerare:** Tanvir Mansur

# **Närvarande**

Parul Sharma, ordförande Anna Fairbrass, vice ordförande Sadaf Khodayari, kassör Ingrid Lomfors, vice kassör Tanvir Mansur Aygül Kabaca Mehjar Azzouz Susanna Sonander, suppleant Lars Blåsjö, personalrepresentant Kim Gynnerstedt, personalrepresentant

# **Frånvarande**

Clara Wallin Mårten Löfberg, suppleant

# **Sekretariatet**

Anna Johansson, generalsekreterare (§32-51) Lina Jakobsson, processledare styrning (§33-51) Sofia Fjellestad, avdelningschef (§49) Armina Etminan, jämlikhetsstrateg (§51)

# **LÖRDAG 23 SEPTEMBER**

# **§ 30. TEAM-BUILDING NYA STYRELSEN**

Endast årsmötesvalda styrelseledamöter.

# **§ 31. MÖTET ÖPPNAS**

Parul Sharma förklarar mötet öppnat.

# **§ 32. ARBETSGIVARFRÅGOR/STRATEGISKA FRÅGOR**

Endast årsmötesvalda styrelseledamöter tillsammans med generalsekreteraren. Protokollförs ej.

# **§ 33. 2023 (punkt 3.1) FASTSTÄLLANDE AV DAGORDNINGEN**

Styrelsen beslutar

att med tillägg under punkten övrigt gällande ändringar i GA-delegationen och teckningsrätten fastställa dagordningen.

# **§ 34. 2023 (punkt 3.2) PROTOKOLL FRÅN STYRELSENS MÖTE 15 juli 2023**

Styrelsen går igenom protokollet från styrelsens möte 15 juli 2023. Styrelsen lägger protokollet till handlingarna.

# **§ 35. 2023 (punkt 3.3) UPPFÖLJNING AV ÖPPNA BESLUT**

Anna Johansson går igenom och föredrar de beslut som föreslås stängas.

Styrelsen beslutar att stänga de beslut som föreslås stängas (se bilaga 1).

## **§ 36. 2023 (punkt 4.1) GENERALSEKRETERARENS RAPPORT**

Anna Johansson föredrar aktuella frågor.

Anna framför bland annat att medlemstappet i samband med pressmeddelandet om Ukraina i augusti 2022 har fått större ekonomiska konsekvenser än vad som tidigare beräknades.

Styrelsen tackar för rapporten och lägger den till handlingarna.

## **§ 37. 2023 (punkt 4.2) JÄVSRAPPORTERING**

Parul Sharma har 2023-08-25 tillträtt tjänst som tf GS på Institutet mot Mutor (IMM). Parul ser ingen potentiell risk för jäv.

Susanna Sonander har uppdrag för Röda Korset kopplat till Röda Korsets verksamhetsrapportering. Susanna ser ingen potentiell risk för jäv.

## **§. 38. 2023 (punkt 4.3) RAPPORT FRÅN GA-MEETNING**

Tanvir Mansur, Mehjar Azzouz och Anna Johansson rapporterar**.** 

Tanvir Mansur och Mehjar Azzouz beskriver en märkbar vilja till allt mer radikala förändringar inom rörelsen. Bland annat diskuterades översyn av internationella rörelsens styrning och rolloch ansvarsfördelning mellan sektioner, regionkontor och det internationella sekretariatet och distributionsmodellen (fördelningar av resurser inom rörelsen). Det sistnämnda handlar om att utöka finansieringen av sektioner inom Globala Syd. Andra frågor som diskuterades var racial justice och feministiskt ledarskap.

Anna Johansson framför att en annan viktig fråga som diskuterades var en internationell konfliklösningsmekanism. Den tidigare modellen har upplösts av den internationella styrelsen och det pågår nu samtal om hur en ny konfliktmekanism skulle kunna se ut. Utmaningar är bl.a. kopplat till språkbehov samt hur agil en sådan mekanism på internationell nivå kan vara i relation till lokala behov Arbetsgrupp och styrgrupp är tillsatt.

Styrelsen tackar för rapporten.

# **§ 39. 2023 (punkt 4.4) Rapport från ledningsgruppens resa till Amnestysektionen i Ungern**

Anna Johansson föredrar och samanfattar några av de erfarenheter som den ungerska sektionen, samt representanter för det ungerska civilsamhället, delade med sig av. Det handlar bland annat om värdet i att bygga breda allianser inom civilsamhället, att dela information och stötta varandra och att i ett tidigt skede bevaka och dokumentera förändringar och förflyttningar på samhällsnivå kopplat till demokratiskt utrymme.

Styrelsen tackar för rapporten.

**§ 40. 2023 (punkt 4.5) GRANSKNINGSKOMMITTÈNS GRANSKNINGSPLAN 2023-2024** Katarina Jansson föredrar granskningskommitténs granskningsplan för 2024-2025.

Styrelsen frågar vad Granskningskommittén (GK) inkluderar i punkten som lyder "att granska att styrelsen har fungerande system, strukturer och rutiner för att säkerställa god intern styrning och kontroll avseende upprättande, granskning och publicering av rapporter samt annan kommunikation".

GK framför att det inte har definierat någon avgränsning kopplat till rapporter och annan kommunikation, utan att styrelsen själv avgör vilka riktlinjer och rutiner styrelsen skickar till GK. GK medger att området eventuellt är för omfattande.

Styrelsen ber Katarina Jansson att förklara mervärdet av Granskningskommitténs granskning i förhållande till revisorernas granskning och framför att styrelsen fattar beslut på en strategisk nivå utan att deltajstyra vilka riktlinjer och rutiner sekretariatet arbetar utifrån.

Styrelsen ifrågasätter också GKs skrivning i granskningsplanen som lyder "Om akut fråga tillkommer vilken GK anser behöver granskas å medlemmarnas vägnar så kommer styrelsen att meddelas om det." Styrelsen framför att den typen av granskning inte är inkluderad i GKs direktiv och frågar varifrån den formuleringen kommer, samt om det är årsmötets önskemål.

GK svarar att mervärdet av GKs granskning är det som årsmötet avser med att tillsätta en granskningsfunktion. Katarina förtydligar att GK inte har valt granskningsområden för att GK har uppfattat att det finns någon kritik kopplat till dessa områden utan för att GKs uppdrag är att granska att styrelsen kan säkerställa god intern styrning och kontroll. GK framför vidare att de uppfattar att utvalda områden är relevanta att granska utifrån GKs nya direktiv. Det vill säga, att det finns kontrollsystem och att det finns rutiner inom dessa områden, inte hur de rutinerna eller kontrollsystemen utformas. GK svarar vidare att skrivningen om att vid akut fråga utöka granskningen inte har beslutats av årsmötet utan att GK tolkar det som en del av GKs övergripande uppdrag, att granska styrelsens interna styrning och kontroll.

Styrelsen tackar för granskningsplanen och lägger den till handlingarna.

# **§ 41. 2023 (punkt 5.1) VAL TILL UTSKOTT**

Parul Sharma föredrar och berättar om utskottens olika uppdrag.

Styrelsen beslutar

att planeringsutskottet består av Parul Sharma (sammankallande), Anna Fairbrass, Sadaf Khodayari och Ingrid Lomfors;

att medlemsutskottet består av Mehjar Azzouz (sammankallande), Tanvir Mansur, Clara Wallin och Parul Sharma;

att det internationella utskottet består av Aygül Kabaca (sammankallande), Susanna Sonander, Tanvir Mansur och Mårten Löfberg.

# **§ 42. 2023 (punkt 6.2) UPPFÖLJNING GRANSKNINGSKOMMITTÉNS REKOMMENDATIONER 2023**

Parul Sharma föredrar.

Styrelsen beslutar

att i arbetsordningen lägga till följande; Under beredning av styrelsens förslag till det nationella respektive internationella årsmötet dokumenteras styrelsens medskick separat. Medlemmarna tar inför årsmötet del av de färdiga förslagen från styrelsen;

att i arbetsordningen lägga till följande; Vid varje styrelsemöte har generalsekreteraren en stående punkt med endast årsmötesvalda styrelseledamöter. Där diskuteras arbetsgivarfrågor och vissa frågor av strategisk karaktär. När dessa diskussioner föranleder beslut sätts frågorna upp på styrelsens dagordning och besluten protokollförs;

att i arbetsordningen förtydliga att underlag till styrelsens möten är styrelseintern information;

att ge sekretariatet i uppdrag att inom ramen för värdegrundsarbetet se över uppförandekoden för medlemmar i enlighet med Granskningskommitténs rekommendation;

att i arbetsordningen lägga till följande; vid beredning av frågor som rör hela medlemsrörelsen, bör styrelsen dela relevant information med medlemmarna i de kanaler som används för informationsspridning till medlemmarna och är lämpliga för den särskilda frågan. Det kan t ex vara i Insats, på aktivismportalen, i nyhetsbrev och så vidare;

att i arbetsordningen lägga till följande; När styrelsens beslut avser processer som väcker stort intresse bland medlemmarna, där fler än Granskningkommittén uttrycker att de vill ta del av de styrelseunderlag som ligger till grund för besluten, kan styrelsen ta ställning till om just dessa underlag, på förfrågan, kan delas med intresserade medlemmar.

# **§ 43. 2023 (punkt 5.2) AMNESTYS INTERNATIONELLA KOMMITTÉ (AIK)**

Anna Johansson föredrar.

Styrelsen har under en längre tid diskuterat AIKs roll vs det internationella utskottets roll och sett att uppdragen delvis krockar. Det senaste året, bland annat givet att det numer endast är motioner till Global Assembly Meeting vartannat år, har styrelsen inte gett något uppdrag till AIK.

Sekretariatet ser ett fortsatt behov av medlemmar som engagerar sig i Amnestys internationella frågor och som kan utgöra dialogpart kopplat till internationella frågor. Givet de diskussioner som styrelsen fört tidigare föreslår sekretariatet att dialogen utformas på ett nytt sätt. Enligt nuvarande direktiv utses den internationella kommittén av styrelsen och återrapporterar till styrelsen. En annan form skulle kunna innebära att uppdrag/dialog hanteras av sekretariatet. Sekretariatet har redan idag uppdrag i den andan och bjuder in medlemmar till dialog kring olika frågor.

Styrelsen diskuterar för- och nackdelar.

Styrelsen beslutar

att ge sekretariatet i uppdrag att återkomma till styrelsen med en behovsanalys och förslag om hur medlemsdialogen kopplat till den internationella rörelsen kan utformas.

# **§ 44. 2023 (punkt 5.3) VAL TILL KONTAKTPERSONER**

Parul Sharma föredrar.

# Styrelsen beslutar

att utse Parul Sharma till kontaktperson för Amnestyfonden, Tanvir Mansur till kontaktperson för Beredningskommittén, Anna Fairbrass och Sadaf Khodayari till kontaktperson för Granskningskommittén, Aygül Kabaca till kontaktperson för jämlikhetsrådet, Mehjar Azzouz och Susanna Sonander till kontaktperson för Studentrådet, Mehjar Azzouz och Susanna Sonander till kontaktperson för ungdomsrådet och Parul Sharma till kontaktperson för valberedningen.

# **§ 45. 2023 (punkt 5.2) UPPFÖLJNING AV ÅRSMÖTESBESLUT §27. Styrelsens förslag (2023): Införande av lokalföreningar inom Amnesty Sverige**

Anna Johansson föredrar.

Styrelsen beslutar

att ge sekretariatet i uppdrag att till styrelsens decembermöte 2023 presentera förslag på standardstadgar för lokalföreningar samt underlag för att fatta beslut om avveckling av vilande distrikt;

att ge sekretariatet i uppdrag att föra en dialog med samtliga redovisningsgrupper om deras behov och om framtida finansiering av deras verksamhet och återkomma med en rapport och i förekommande fall förslag till beslut till styrelsens marsmöte 2024, för styrelsen att lägga fram till årsmötet 2024;

att ge sekretariatet i uppdrag att till styrelsens marsmöte 2024 ta fram former för verksamheter som inte naturligt passar in i stukturen och återkomma med en rapport och i förekommande fall förslag till beslut till styrelsens marsmöte 2024, för styrelsen att lägga fram till årsmötet 2024;

att ge sekretariatet i uppdrag att tillse att distrikten får stöd att ombildas till lokalföreningar där det finns underlag för det, med målet att alla distrikt har ombidats eller avvecklats senast den 31 mars 2025;

att ge sekretariatet i uppdrag att rapportera arbetets fortskridande till styrelsens marsmöte 2024, marsmöte 2025, samt slutrapportera till styrelsens marsmöte 2026, för styrelsen att återrapportera till respektive årsmöte.

## **§ 46. 2023 (punkt 5.2) UPPFÖLJNING AV ÅRSMÖTESBESLUT §31 Motion (2023): Fokus på kvinnor med funktionsnedsättning** Anna Johansson föredrar.

Styrelsen beslutar

att ge sekretariatet i uppdrag att under 2023 sätta samman en arbetsgrupp med uppdrag att identifiera om och hur Amnesty Sverige kan arbeta med funktionsrättsfrågor med ett intersektionellt perspektiv.

#### **§ 47. 2023 (punkt 5.2) UPPFÖLJNING AV ÅRSMÖTESBESLUT §33. Motion (2023): Utveckling av svenska Amnesty Internationals webshop** Anna Johansson föredrar.

Styrelsen beslutar

att ge sekretariatet i uppdrag att upprätta en handlingsplan för utveckling av webbutikens grafiska utformning samt att avsätta medel för genomförandet av handlingsplanen i samband med budgetprocessen för 2024 års budget.

# **§ 48. 2023 (punkt 5.2) UPPFÖLJNING AV ÅRSMÖTESBESLUT §34 Styrelsens förslag (2023) Medlemsavgiftens storlek**

Anna Johansson föredrar.

Styrelsen beslutar

att uppdra åt sekretariatet att ändra medlemsavgiften från 2024 enligt årsmötets beslut, det vill säga:

att den helbetalande medlemsavgiften fastställs till 360 kronor per år för 2024; att medlemsavgiften för personer under 25 år hålls oförändrad till 240 kr per år för 2024; att den delbetalande medlemsavgiften hålls oförändrad till 160 kronor per år för 2024 och omfattar personer under 20 år;

att avgiften för medlemmar under 18 år hålls oförändrad till 0 kr för 2024

# **§ 49. 2023 (punkt 6.4) FORM OCH DATUM FÖR ÅRSMÖTET 2024 (INKLUDERAR ÅRSMÖTESUTVÄRDERINGEN 2023)**

Sofia Fjellestad föredrar och går igenom årsmötesutvärderingen. En stor majoritet av de som deltog på årsmötet 2023 var nöjda med årsmötet och vill se ett fysiskt årsmöte 2024. Sekretariatet föreslår att årsmötet genomförs i Stockholm av ekonomiska skäl, då det innebär lägre kostnader för resor och uppehälle och givet att hyra för Hallunda Folkets Hus är väldigt fördelaktig.

Styrelsen diskuterar hur styrelsen kan bidra till att skapa goda förutsättningar för ett öppet och tryggt debatt- och diskussionsklimat under årsmötet.

Styrelsen lyfter också fram att det vore bra att inleda årsmötet med pass om verksamheten så att det sätter tonen för årsmötet.

Styrelsen beslutar

att Amnesty Sverige genomför ett fysiskt årsmöte i Stockholm 2024.

# **§ 50. 2023 (punkt 7) ÖVRIGA FRÅGOR**

# • **Rapportering av förändringar i GA-delegationen 2023**

Anna Fairbrass som styrelsen utsett till ersättare för Parul Sharma i GA-delegationen 2023 fick förhinder att delta på Global Assembly. Styrelsen utsåg då Tanvir Mansur till ersättare för Anna Fairbrass i GA-delegationen.

# • **Förändringar i teckningsrätten**

Styrelsen beslutar

att följande personer, två i förening i enlighet med attestordning, äger rätt att teckna sektionens firma: Sektionsordförande, Parul Sharma Kassör, Sadaf Khodayari Generalsekreterare, Anna Johansson Avdelningschef, Victor Åström Avdelningschef, Sofia Fjellestad Avdelningschef, Lena Arvidson HR-partner, Anna Johansson

att följande person, i förening med någon av ovanstående, äger rätt att teckna sektionens firma i ärenden som rör anställningar: HR-partner Stephanie Lillo Rivera

att följande personer, två i förening i enlighet med attestordning, äger rätt att teckna sektionens firma i ärenden som rör testamenten: Fundraisingansvarig testamenten, Sara Ångström Enhetschef fundraising, Ivonne Silfverstolpe Broberger

att följande personer, två i förening i enlighet med attestordning, äger rätt att teckna sektionens bankoch plusgirokonto: Sektionsordförande, Parul Sharma Kassör, Sadaf Khodayari Generalsekreterare, Anna Johansson Avdelningschef, Victor Åström Avdelningschef, Sofia Fjellestad Avdelningschef, Lena Arvidson HR-partner, Anna Johansson Ekonomiansvarig, Daniela Fitger Ekonomi- och lönehandläggare, Lorena Cures

att återkalla alla tidigare beslut om teckningsrätt;

att inköp av varor, tjänster och inventarier regleras separat i enlighet med fastställd attestordning;

att förklara beslutet omedelbart justerat.

#### **§ 51. 2023 (punkt 8) WORSHOP: JÄMLIKHET**

Medverkande: Armina Etminan, jämlikhetsstrateg Endast årsmötesvalda styrelseledamöter. Denna punkt protokollförs ej.

#### **§ 52. MÖTET AVSLUTAS**

Parul Sharma avslutar mötet.

Ordförande **Justerare** 

Lina Jakobsson Sekreterare

Parul Sharma **Tanvir Mansur** Parul Sharma Tanvir Mansur

#### **§ 96. 2021 [punkt 5.1] UTKAST SVENSK VERKSAMHETSSTRATEGI 2022-2030**

**att** anta utkastet på Amnesty Sveriges verksamhetsstratetegi 2022-2030 och uppdra till sekretariatet att i samverkan med medlemsutskottet utforma plan och innehåll för informations- och förankringsarbetet i medlemsorganisationen.

#### **§ 54. 2022 (punkt 8.5) FORM OCH DATUM FÖR ÅRSMÖTET 2023**

**att** Amnesty Sverige genomför ett fysiskt årsmöte 2023;

**att** årsmötet arrangeras 6-7 maj 2023;

**att** ge sekretariatet i uppdrag att återkomma om möjligheterna att få stöd från det internationella sekretariatet vad gäller språktolkning av årsmötet pro bono (utan kostnader för arvode).

# **§ 80. 2022 (punkt 9.2) FÖRSLAG TILL ÅRSMÖTESORDFÖRANDE**

**att** föreslå Anton Lidström och Helena Bjuremalm till ordförande för årsmötet 2023; **att** i möjligaste mån arbeta i enlighet med jämlikhetsstrategin kopplat till funktionärer på årsmötet.

#### **§ 97. 2022 (punkt 7.1) KOSTNADER OCH VILLKOR KOPPLADE TILL SPRÅKTOLKNING AV ÅRSMÖTET**

**att** i samband med årsmötet 2023 erbjuda tolkning från svenska till engelska om minst tio personer uppger samma behov;

**att** om tolkning av årsmötet genomförs inbegriper det även att sekretariatet arrangerar ett digitalt förmöte med de som anmält tolkningsbehov, för genomgång av årsmöteshandlingar på engelska.

## **§ 98. 2022 (punkt 8.2) STYRELSENS FÖRSLAG TILL ÅRSMÖTET**

**att** lägga fram förslag om stadgeändring gällande rätten att teckna firma till årsmötet 2023, i enlighet med förslaget.

**att** lägga fram förslag om stadgeändring gällande digitala årsmöten till årsmötet 2023, i enlighet med förslaget.

#### **§ 98. 2022 (punkt 8.2) STYRELSENS FÖRSLAG TILL ÅRSMÖTET**

**att** lägga fram förslag om stadgeändring gällande rätten att teckna firma till årsmötet 2023, i enlighet med förslaget.

**att** lägga fram förslag om stadgeändring gällande digitala årsmöten till årsmötet 2023, i enlighet med förslaget.

#### **§ 100. 2022 (punkt 9.1) UTSE GA-DELEGAT**

**att** utse Tanvir Mansur till den tredje delegaten i GA-delegationen för 2023; **att** utse Mehjar Azzouz, till ungdomsdelegat i GA-delegationen för 2023.

#### **§ 115. 2023 (punkt 5.1) UPPFÖLJNING AV ÅRSMÖTESBESLUT**

**att** till årsmötet 2023 lägga fram uppföljning av årsmötesbeslut från 2022, i enlighet med förslaget.

#### **§ 143. 2023 (punkt 5.1.1) FÖRSLAG TILL ÅRSMÖTET: OM NYTT DIREKTIV MED MERA FÖR GRANSKNINGSKOMMITTÉN**

**att** lägga fram förslaget om nytt direktiv med mera för Granskningskommittén till årsmötet 2023.

#### **§ 144. 2023 (punkt 5.1.2) FÖRSLAG TILL ÅRSMÖTET: OM INFÖRANDET AV LOKALFÖRENINGAR I AMNESTY SVERIGE**

**att** med dessa ändringar lägga fram förslaget om införande av lokalföreningar inom Amnesty Sverige till årsmötet 2023.

## **§ 146. 2023 (punkt 5.1.4) FÖRSLAG TILL ÅRSMÖTET: TILLÄGG I DIREKTIV FÖR VALBEREDNINGEN KOPPLAT TILL PARTIPOLITISK OBUNDENHET**

**att** lägga fram förslaget om tillägg i Direktiv för valberedningen kopplat till partipolitisk obundenhet till årsmötet 2023 i enlighet med förslaget.

#### **§ 147. 2023 (punkt 5.1.5) FÖRSLAG TILL ÅRSMÖTET: FÖRSLAG OM NY ORGANISATORISK MODELL FÖR HUR KANDIDATER TILL VALBEREDNINGEN BEREDS OCH UTSES**

**att** lägga fram förslaget om ny organisatorisk modell för hur kandidater till valberedningen bereds och utses till årsmötet 2023.

#### **§ 148. 2023 (punkt 5.2.1) MOTIONSYTTRANDE TILL ÅRSMÖTET: UTVECKLING AV SVENSKA AMNESTY INTERNATIONALS WEBBSHOP**

**att** lägga fram styrelsens motionsyttrande till motionen om utveckling av svenska Amnesty Internationals webbshop till årsmötet 2023 i enlighet med förslaget.

## **§ 149. 2023 (punkt 5.2.2) MOTIONSYTTRANDE TILL ÅRSMÖTET: FOKUS PÅ KVINNOR MED FUNKTIONSNEDSÄTTNING**

**att** med denna redaktionella ändring lägga fram styrelsens motionsyttrande till motionen om Fokus på kvinnor med funktionsnedsättning till årsmötet 2023, i enlighet med förslaget.

#### **§ 152. 2023 (punkt 5.4) STYRELSENS FÖRSLAG TILL ARBETSORDNING FÖR ÅRSMÖTET 2023 att** fastställa förslag till årsmöteshandbok inklusive arbetsordning för årsmötet 2023.

#### **§ 155. 2023 (punkt 7.2) EVENTUELLA NOMINERINGAR TILL INTERNATIONELLA FÖRTROENDEPOSTER**

**att** i nästa nummer av Insats annonsera om nomineringar till Prep Com respektive till den internationella valberedningen.

#### **§. 19. 2023 (punkt 3.1) AVBESLUTA DIREKTIV FÖR VALBEREDNINGENS VALBEREDNING**

**att** avbesluta direktiv och budgetramar för Valberedningens valberedning.

#### **§ 27. 2023 (punkt 6) INFÖR GLOBAL ASSEMBLY MEETING**

**att** Anna Fairbrass, vice ordförande, ersätter Parul Sharma i GA-delegationen under den fysiska mötesdelen av Global Assembly Meeting 2023.

# Verifikat

Transaktion 09222115557502661415

# Dokument

PROTOKOLL FÖRT VID MÖTE MED STYRELSEN AV SVENSKA SEKTIONEN (8) Huvuddokument 9 sidor Startades 2023-10-13 16:47:48 CEST (+0200) av Lina Jakobsson (LJ) Färdigställt 2023-10-24 11:28:13 CEST (+0200)

# Signerare

Lina Jakobsson (LJ) Amnesty International lina.jakobsson@amnesty.se +46708310055 Signerade 2023-10-13 16:48:56 CEST (+0200) Parul Sharma (PS) parul.sharma@amnesty.se Signerade 2023-10-24 11:28:13 CEST (+0200) Tanvir Mansur (TM) tanvir.mansur@amnesty.se Signerade 2023-10-13 18:05:05 CEST (+0200)

Detta verifikat är utfärdat av Scrive. Information i kursiv stil är säkert verifierad av Scrive. Se de dolda bilagorna för mer information/bevis om detta dokument. Använd en PDF-läsare som t ex Adobe Reader som kan visa dolda bilagor för att se bilagorna. Observera att om dokumentet skrivs ut kan inte integriteten i papperskopian bevisas enligt nedan och att en vanlig papperutskrift saknar innehållet i de dolda bilagorna. Den digitala signaturen (elektroniska förseglingen) säkerställer att integriteten av detta dokument, inklusive de dolda bilagorna, kan bevisas matematiskt och oberoende av Scrive. För er bekvämlighet tillhandahåller Scrive även en tjänst för att kontrollera dokumentets integritet automatiskt på: https://scrive.com/verify

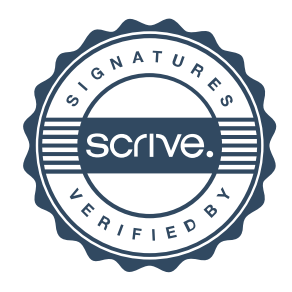